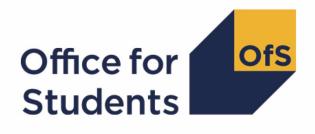

# 2019-20 ILR post-collection outputs

**Student premium technical document** 

Enquiries to ILRData@officeforstudents.org.uk Published 16 August 2021

# Contents

| Summary                                                    | 2  |
|------------------------------------------------------------|----|
| Changes from the 2018-19 ILR post-collection output        | 2  |
| 'Student premium funding data summary' workbook            | 4  |
| 'Student premium funding data summary' individualised file | 5  |
| Description of derived fields                              | 6  |
| Linking to other data sources                              | 8  |
| Disabled students' premium                                 | 8  |
| Premium to support successful student outcomes: full-time  | 11 |
|                                                            |    |

# Summary

- This document describes the student premium (SP) funding data summary supplied as part of the 2019-20 Individualised Learner Record (ILR) post-collection outputs, and the algorithms applied to the 2019-20 ILR R14 data that are used to calculate the 2021-22 SP allocations. Throughout the document, fields taken or derived from the ILR R14 data are shown in capitals.
- 2. The SP funding data summary should be used by staff responsible for individualised data returns at higher education providers. This document is intended to help them understand in detail how the data has been used to calculate their provider's 2021-22 SP allocations.
- 3. The SP funding data summary output consists of two files, where XXXXXXXX is the UK Provider Reference Number (UKPRN) for the provider:
  - a. Summary workbook 'SP19\_XXXXXXXXX.xlsx'.
  - b. Individualised file 'SP19\_XXXXXXX\_IND.csv'.

Details of how to use individualised files are given on the Office for Students (OfS) website (<u>www.officeforstudents.org.uk/data-and-analysis/supplying-data/working-with-individualised-files</u>).

- 4. These files can be accessed from the '2019-20 post-collection outputs' area of the OfS portal. Access to this area can be granted by your provider's OfS portal user administrator.
- This document is aimed at readers with in-depth knowledge of the data. Readers are advised to refer to the 'Specification of the Individualised Learner Record for 2019 to 2020' (<u>https://www.gov.uk/government/publications/ilr-specification-validation-rules-and-appendices-2019-to-2020</u>) when using this document.

# Changes from the 2018-19 ILR post-collection output

 This section describes any changes to the algorithms since the publication of the technical document for the 2018-19 ILR post-collection output (<u>www.officeforstudents.org.uk/data-andanalysis/post-collection-outputs/ilr-post-collection-outputs</u>) under '2018-19 documentation'. Any deletions are shown with a <u>strikethrough</u>. Any other changes are shown as <u>bold and</u> <u>underlined</u>.

#### **SPNHS**

- 7. The value for those on a course with an NHS Bursary is now 'NHS1' instead of 'NHS'.
- A new value (NHS2) has been added to identify those eligible for a postgraduate social work bursary. Although undergraduate students can also apply for a social work bursary, only postgraduate students receiving a social work bursary can apply for Disabled Students' Allowances (DSA) through the scheme.

| Value | Definition                  |
|-------|-----------------------------|
| NHS2  | Provider specific algorithm |

#### SPUGDSA

9. (SPNHS  $\neq$  NHS) is now (SPNHS  $\neq$  NHS1).

10. A clause has been added to exclude apprentices.

| Value | Definition                                                         |
|-------|--------------------------------------------------------------------|
| 1     | DOMICILE = XF, XG, XH, XI, XK and                                  |
|       | (HESLEVEL = UG or OFSQAIM = PGCE) and                              |
|       | SPNHS ≠ NHS NHS1 and                                               |
|       | HESAPPRENTICE = 0 and                                              |
|       | (HESMODE = FTS or                                                  |
|       | (HESMODE = PT and                                                  |
|       | ((LEARNSTARTDATE < 1 September 2012 and HESESFTE $\geq$ 50) or     |
|       | (LEARNSTARTDATE $\geq$ 1 September 2012 and HESESFTE $\geq$ 25)))) |

#### SPPGDSA

- 11. (HESLEVEL = PGR) has been added as this is now derived from the ILR R14 data.
- 12. (SPNHS  $\neq$  NHS) is now (SPNHS  $\neq$  NHS1, NHS2).
- 13. A clause has been added to exclude apprentices.

| Value | Definition                                                         |
|-------|--------------------------------------------------------------------|
| 1     | DOMICILE = XF, XG, XH, XI, XK and                                  |
|       | ((HESLEVEL = PGT_ML, PGT_OTH, PGT_UGF and OFSQAIM ≠ PGCE). or      |
|       | HESLEVEL = PGR) and                                                |
|       | MSTUFEE ≠ 11, 12, 13, 14, 15, 17, 18, 19 and                       |
|       | SPNHS ≠ NHS1, NHS2 and                                             |
|       | HESAPPRENTICE = 0 and                                              |
|       | (HESMODE = FTS or                                                  |
|       | (HESMODE = PT and                                                  |
|       | ((LEARNSTARTDATE < 1 September 2012 and HESESFTE ≥ 50) or          |
|       | (LEARNSTARTDATE $\geq$ 1 September 2012 and HESESFTE $\geq$ 25)))) |

#### **SPDISPOP**

14. We normally exclude students recorded as not having completed their year of study. This is consistent with how we count students for funding purposes more generally. However, the reporting of students' completion status in the 2019-20 ILR R14 data has been affected by the impact of the pandemic. Providers were advised that the FUNDCOMP field (completion of year of instance) would not be used by the OfS other than to identify records excluded from the HESES population and that they should return it in a way that minimises burden (www.officeforstudents.org.uk/data-and-analysis/supplying-data/). For student premium purposes, we have decided to disregard students' completion status for the 2019-20 academic year. A student's completion status is normally indicated by the HESCOMP field (HEFCOMP for the HEIFES18 comparison), which is derived from FUNDCOMP. As HESCOMP cannot be derived using the 2019-20 FUNDCOMP field, the clause that excludes students recorded as not having completed their year of study has been removed from the SPDISPOP algorithm.

| Value | Definition                                                  |
|-------|-------------------------------------------------------------|
| 1     | HEFCOMP = 4 and                                             |
|       | HESEXCL = 0 and                                             |
|       | HESTYPE = HOMEF, HOMENF and<br>(SPUGDSA = 1 or SPPGDSA = 1) |
|       | (SPUGDSA = 1 or SPPGDSA = 1)                                |

#### SPBACC

15. The footnote is now: "Total equals tariff points from International Baccalaureate and International Baccalaureate [Standard Level] qualifications, with duplicates removed by subject, plus tariff points from the best International Baccalaureate [Theory of Knowledge], International Baccalaureate [Bonus Points] and International Baccalaureate [Extended Essay] qualifications".

#### SPEXCL1

16. The clause that excludes students recorded as not having completed their year of study has been removed from the SPEXCL1 algorithm for the reason given in paragraph 14.

| Value | Definition                                                |
|-------|-----------------------------------------------------------|
| 0     | HESEXCL = 0 and                                           |
|       | HEFCOMP = 4 and                                           |
|       | DOMICILE = XF, XK and                                     |
|       | HESMODE = FTS, SWOUT and                                  |
|       | HESLEVEL = UG and                                         |
|       | (HESTYPE = HOMEF or                                       |
|       | (HESTYPE = HOMENF and                                     |
|       | ((HESHEALTHPROF = NURSUN, PODCHI, DIETET, OCCTHE, OPDEPT, |
|       | ORTHOP, PHYSIO, ORTPRO, SPELAN, RADTHE, RADDIA, NURSAD,   |
|       | NURSCH, NURSLD, NURSMH, MIDWIF and                        |
|       | LEARNSTARTDATE ≥ 1 August 2015 and                        |
|       | LEARNSTARTDATE < 1 August 2017) or                        |
|       | (HESHEALTHPROF = DENTHE, DENHYG and                       |
|       | LEARNSTARTDATE ≥ 1 August 2016 and                        |
|       | LEARNSTARTDATE < 1 August 2018))))                        |

# 'Student premium funding data summary' workbook

17. The worksheets in the workbook are listed in Table 1.

| Name                | Description                                                                                                    |
|---------------------|----------------------------------------------------------------------------------------------------|
| Coversheet          | This displays the run number, the date on which the workbook was created, the provider's legal name and the provider's UKPRN.    |
| SP                  | This shows how the individual allocations are calculated using                                                                   |
| Rebuild information | headcounts, full-time equivalents (FTEs) and funding rates.<br>This contains instructions on how to rebuild headcounts using the |
| _                   | individualised file.                                                                                                    |

# 'Student premium funding data summary' individualised file

- 18. You should use the individualised file when working through this document. This shows the assignment of records to categories by our algorithms and, where relevant, provides the data that has been used to determine their exclusion from the relevant population.
- 19. The '2019-20 Post-collection outputs: Student premium method document' (www.officeforstudents.org.uk/data-and-analysis/post-collection-outputs/ilr-post-collectionoutputs under '2019-20 documentation') describes the methods used to calculate the 2021-22 SP allocations and provides instructions for rebuilding key figures in the workbook from the individualised file.
- 20. ILR fields used to generate the data in the output are listed in Table 2.

#### Table 2: ILR fields used in the 'student premium funding data summary' output

| Entity                            | Field                         | Description                                                                                                | Column in<br>individualised<br>file |
|-----------------------------------|-------------------------------|----------------------------------------------------------------------------------------------------|-------------------------------------|
| Learner                           | DATEOFBIRTH                   | Date of birth                                                                                              | Ν                                   |
| Learner                           | LEARNREFNUMBER <sup>†</sup>   | Learner reference number                                                                                   | В                                   |
| Learner                           | LLDDHEALTHPROB                | Monitors the distribution of<br>learners with learning<br>difficulties, disabilities or<br>health problems | AA                                  |
| Learner                           | POSTCODEPRIOR                 | Postcode prior to enrolment                                                                                | AD                                  |
| Learner                           | ULN <sup>†</sup>              | Unique learner number                                                                                      | F                                   |
| Learner Funding and<br>Monitoring | LEARNFAM_DLA                  | Indicates if the learner is in<br>receipt of Disabled Students'<br>Allowances                              | W                                   |
| Learning Delivery                 | AIMSEQNUMBER <sup>†</sup>     | Learning aim sequence<br>number                                                                            | С                                   |
| Learning Delivery                 | LEARNAIMREF <sup>†</sup>      | Learning aim reference code                                                                                | G                                   |
| Learning Delivery                 | LEARNPLANENDDATE <sup>†</sup> | Learning planned end date                                                                                  | Х                                   |
| Learning Delivery                 | LEARNSTARTDATE                | Learning start date                                                                                        | Υ                                   |
| Learning Delivery HE              | DOMICILE                      | Country code of the student's<br>permanent or home<br>address prior to entry                               | 0                                   |
| Learning Delivery HE              | MSTUFEE                       | Major source of tuition fees for the learner                                                               | AB                                  |
| Learning Delivery HE              | NUMHUS <sup>†</sup>           | Student instance identifier                                                                                | D                                   |
| Learning Delivery HE              | QUALENT3                      | Highest qualification on entry                                                                             | AE                                  |
| Learning Provider                 | UKPRN <sup>†</sup>            | UK provider reference number                                                                               | А                                   |
| LLDD and Health<br>Problem        | LLDDCAT                       | Nature of the learner's<br>disability, learning difficulty<br>and/or health problem                        | Z                                   |

† These fields are not used in the calculation but are included in the individualised file so that students can be easily identified.

# **Description of derived fields**

21. Fields derived from ILR R14 data are listed in Table 3.

#### Table 3: 'Student premium funding data summary' derived fields

| Field name                       | Description                                                                                           | Paragraph | Column in<br>individualised<br>file | SP area(s)<br>used in <sup>‡</sup> |
|----------------------------------|----------------------------------------------------------------------------------------------------|-----------|-------------------------------------|------------------------------------|
| HESAPPRENTICE <sup>†</sup>       | Student is on an apprenticeship                                                                       | 38        | Р                                   | Dis                                |
| HESESFTE <sup>†</sup>            | HESES FTE                                                                                             | 62        | Q                                   | Dis                                |
| HESEXCL <sup>†</sup>             | Reason(s) for exclusion from the HESES population                                                     | 76        | R                                   | Dis/FTSP                           |
| HESHEALTHPROF <sup>†</sup>       | Nursing, midwifery or allied<br>health profession that the<br>student is studying towards             | 39        | S                                   | FTSP                               |
| HESLEVEL <sup>†</sup>            | Level of study                                                                                        | 40        | Т                                   | Dis/FTSP                           |
| HESMODE <sup>†</sup>             | Mode of study                                                                                         | 36        | U                                   | Dis/FTSP                           |
| HESTYPE <sup>†</sup>             | Fundability status                                                                                    | 52        | V                                   | Dis/FTSP                           |
| OFSQAIM <sup>†</sup>             | Broad category of higher education                                                                    | 32        | AC                                  | Dis/FTSP                           |
| SPACCESS                         | Indicates whether student's<br>highest qualification on<br>entry is an Access to HE<br>Diploma        | 40        | Not shown                           | FTSP                               |
| SPBACC                           | Indicates whether student's<br>highest qualification on<br>entry is an International<br>Baccalaureate | 38        | Not shown                           | FTSP                               |
| SPBTEC                           | Indicates whether student's<br>highest qualification on<br>entry is a BTEC                            | 39        | Not shown                           | FTSP                               |
| SPDISPOP                         | Inclusion in the disabled<br>students' premium<br>population                                          | 27        | Н                                   | Dis                                |
| SPDSAALLOC                       | In receipt of Disabled<br>Students' Allowances (DSA)                                                  | 28        | 1                                   | Dis                                |
| SPENTQUAL                        | Grouping of the student's<br>highest qualification on<br>entry                                        | 41        | Not shown                           | FTSP                               |
| SPENTRYAGE                       | Student's age on commencement of course                                                               | 32        | AF                                  | FTSP                               |
| SPEXCL                           | Reason(s) for exclusion<br>from the full-time successful<br>outcomes population                       | 49        | AG                                  | FTSP                               |
| SPEXCL1                          | Indicates exclusion for<br>reasons not related to<br>postcode or qualifications<br>on entry           | 44        | АН                                  | FTSP                               |
| SPEXCL2                          | Indicates that postcode is excluded from mapping                                                      | 45        | AI                                  | FTSP                               |
| SPEXCL4,<br>SPEXCL8,<br>SPEXCL16 | Indicate exclusion for<br>reason related to<br>qualifications on entry                                | 46 - 48   | AJ - AL                             | FTSP                               |

| Field name          | Description                                                                                                    | Paragraph | Column in<br>individualised<br>file | SP area(s)<br>used in <sup>‡</sup> |
|---------------------|----------------------------------------------------------------------------------------------------|-----------|-------------------------------------|------------------------------------|
| SPEXCLPOP           | Indicates exclusion for one<br>or more reasons related to<br>qualifications on entry                               | 52        | AM                                  | FTSP                               |
| SPGRADECOMB         | Categorises students with<br>A-levels on entry according<br>to the highest grades for<br>these qualification types | 33        | Not shown                           | FTSP                               |
| SPGRP               | Entry qualification risk group                                                                                     | 53        | К                                   | FTSP                               |
| SPHIGHQUAL          | Identifies students who<br>have previously obtained<br>their qualification aim, or a<br>higher qualification aim   | 43        | AN                                  | FTSP                               |
| SPLINK              | Indicates whether Level 3 qualification found by linking                                                           | 30        | AO                                  | FTSP                               |
| SPLINKAGE           | Student's age on 31 August 2019                                                                                    | 31        | AP                                  | FTSP                               |
| SPNHS               | Student on course eligible<br>for NHS Bursary                                                                      | 24        | AQ                                  | Dis                                |
| SPPGDSA             | DSA eligibility status for<br>postgraduates                                                                        | 26        | AR                                  | Dis                                |
| SPPOP               | Identifies students in the<br>full-time successful<br>outcomes population                                          | 51        | L                                   | FTSP                               |
| SPQUIN              | Participation or qualification<br>quintile of student in full-<br>time successful outcomes<br>population           | 56        | M                                   | FTSP                               |
| SPSDALLOC           | Self-declared disability, not in receipt of DSA                                                                    | 29        | J                                   | Dis                                |
| SPTARIFF            | Tariff score                                                                                                    | 37        | Not shown                           | FTSP                               |
| SPUGDSA             | DSA eligibility status for<br>undergraduates                                                                       | 25        | AS                                  | Dis                                |
| SPUGLEVEL           | Indicates whether student is aiming for a first degree                                                             | 42        | AT                                  | FTSP                               |
| STUBID <sup>†</sup> | Unique countable year of course identifier                                                                         | 29        | E                                   | N/A                                |

‡ Dis = Disabled students' premium, FTSP = Premium to support successful student outcomes: full-time.

# Linking to other data sources

- 22. We link 2019-20 ILR R14 data with any provider's ILR data and schools' National Pupil Database (NPD) data from 2002-03 to 2018-19 to find Level 3 qualifications and grades which we use to derive SPGRADECOMB, SPBACC, SPBTEC, SPACCESS and SPTARIFF. We link by combinations of first name(s), surname, date of birth, gender and (where available) home postcode and prior educational establishment. Spelling errors and other typographical errors (e.g. in dates) are taken into account.
- 23. For data protection reasons, SPGRADECOMB, SPBACC, SPBTEC, SPACCESS, SPTARIFF and SPENTQUAL are not displayed in the individualised file (SP19\_XXXXXXX\_IND.csv). The Department for Education does not accept responsibility for any inferences or conclusions derived from National Pupil Database (NPD) data by third parties.

# **Disabled students' premium**

#### **SPNHS**

24. This field identifies the group of students eligible for an NHS Bursary, and the group of students eligible for a Social Work Bursary.

| Value | Description                           | Definition                                                                                                    |
|-------|---------------------------------------|----------------------------------------------------------------------------------------------------|
| NHS1  | Course with NHS<br>Bursary            | (((HESLEVEL = UG and LEARNSTARTDATE < 1 August 2017) or<br>(HESLEVEL = PGT_UGF and LEARNSTARTDATE < 1 August 2018)) and<br>(HESHEALTHPROF = NURSUN, PODCHI, DIETET, ORTPRO, SPELAN,                                                                            |
|       |                                       | NURSAD, NURSCH, NURSLD, NURSMH, MIDWIF or<br>(HESHEALTHPROF = OCCTHE, OPDEPT, ORTHOP, PHYSIO, RADTHE, RADDIA and<br>HESTYPE = HOMENF))) or<br>(HESLEVEL = UG and LEARNSTARTDATE < 1 August 2018 and<br>HESHEALTHPROF = DENTHE, DENHYG and<br>HESTYPE = HOMENF) |
| NHS2  | Course with<br>Social Work<br>Bursary | Provider specific algorithm                                                                                                    |
| OTHER | Otherwise                             | Otherwise                                                                                                    |

#### SPUGDSA

25. This field indicates the Disabled Students' Allowances (DSA) eligibility status for undergraduates, including students on postgraduate Initial Teacher Training courses.

|      | Jndergraduate eligible<br>or DSA | DOMICILE = XF, XG, XH, XI, XK and<br>(HESLEVEL = LIG or OESOAIM = PGCE) and                                                                             |  |
|------|----------------------------------|----------------------------------------------------------------------------------------------------|--|
|      |                                  | (HESLEVEL = UG or OFSQAIM = PGCE) and<br>SPNHS ≠ NHS1 and<br>HESAPPRENTICE = 0 and<br>(HESMODE = FTS or                                                 |  |
| 0 Ot |                                  | (HESMODE = PT and<br>((LEARNSTARTDATE < 1 September 2012 and HESESFTE ≥ 50) or<br>(LEARNSTARTDATE ≥ 1 September 2012 and HESESFTE ≥ 25))))<br>Otherwise |  |

#### SPPGDSA

26. This field indicates the DSA eligibility status for postgraduates, excluding students on postgraduate Initial Teacher Training courses.

| Value | Description                      | Definition                                                                                                    |
|-------|----------------------------------|----------------------------------------------------------------------------------------------------|
| 1     | Postgraduate eligible for<br>DSA | DOMICILE = XF, XG, XH, XI, XK and<br>((HESLEVEL = PGT_ML, PGT_OTH, PGT_UGF and OFSQAIM ≠ PGCE) or HESLEVEL = PGR) and<br>MSTUFEE ≠ 11, 12, 13, 14, 15, 17, 18, 19 and<br>SPNHS ≠ NHS1, NHS2 and<br>HESAPPRENTICE = 0 and<br>(HESMODE = FTS or<br>(HESMODE = PT and<br>((LEARNSTARTDATE < 1 September 2012 and HESESFTE ≥ 50) or<br>(LEARNSTARTDATE ≥ 1 September 2012 and HESESFTE ≥ 25)))) |
| 0     | Otherwise                        | Otherwise                                                                                                    |

#### SPDISPOP

27. This field indicates whether the student is included in the disabled students' premium population.

| Value | Description                        | Definition                   |
|-------|------------------------------------|------------------------------|
| 1     | Included in the disabled students' | HESEXCL = 0 and              |
|       | premium population                 | HESTYPE = HOMEF, HOMENF and  |
|       |                                    | (SPUGDSA = 1 or SPPGDSA = 1) |
| 0     | Otherwise                          | Otherwise                    |

#### **SPDSAALLOC**

28. This field indicates whether the student is in receipt of DSA.

| Value | Description       | Definition       |
|-------|-------------------|------------------|
| 1     | In receipt of DSA | SPDISPOP = 1 and |
|       |                   | LEARNFAM_DLA = 1 |
| 0     | Otherwise         | Otherwise        |

#### SPSDALLOC

29. This field indicates whether the student has self-declared a disability or health problem and is not in receipt of DSA.

| Value | Description                        | Definition                                       |
|-------|------------------------------------|--------------------------------------------------|
| 1     | Self-declared disability or health | SPDISPOP = 1 and                                 |
|       | problem and not in receipt of DSA  | SPDSAALLOC ≠ 1 and                               |
|       |                                    | (LLDDHEALTHPROB = 1 or LLDDCAT* ≠ 98, 99, BLANK) |
| 0     | Otherwise                          | Otherwise                                        |

\* In the individualised file SP19\_XXXXXXX\_IND.csv we will display the primary health problem where one is returned. Where a student has more than one health problem recorded but none of them is flagged as the primary health problem, we will display '3' if they are all learning difficulties and '2' otherwise.

# Premium to support successful student outcomes: full-time

#### **SPLINK**

30. This field indicates whether a Level 3 qualification for the student has been found by linking to ILR or NPD data. We only attempt to link when (QUALENT3 ≠ DUK, DZZ, D80, M41, M44, M71, M80, M90, MUK, MZZ, H71, M2X, H11, HUK, HZZ, JUK, H80, J10, J20, J30, J48, J80, C20, C30, C44, C80, C90, J49).

| Value | Description                     | Definition                                                |
|-------|---------------------------------|-----------------------------------------------------------|
| 1     | Level 3 qualification found     | Student has been linked to at least one other data source |
| 0     | No Level 3 qualifications found | Otherwise                                                 |

#### SPLINKAGE

31. This field indicates the student's age in years on 31 August 2019. This is the number of full years between DATEOFBIRTH and 31 August 2019. Where DATEOFBIRTH is missing, SPLINKAGE will be set to zero.

### SPENTRYAGE

32. This field contains the student's age at the commencement of the course. This is the number of full years between DATEOFBIRTH and LEARNSTARTDATE. Where DATEOFBIRTH or LEARNSTARTDATE are missing, SPENTRYAGE will be set to zero.

### SPGRADECOMB

- 33. This field categorises students with A-levels on entry into groups according to the highest grades for these qualification types. It is only calculated when (QUALENT3 ≠ DUK, DZZ, D80, M41, M44, M71, M80, M90, MUK, MZZ, H71, M2X, H11, HUK, HZZ, JUK, H80, J10, J20, J30, J48, J80, C20, C30, C44, C80, C90, J49) and (SPLINK = 1).
- 34. Where qualifications for the student are in identical subjects, we identify the qualification type which results in the most tariff points and discard duplicates with fewer tariff points.
- 35. Before qualification grades are processed, hashes and lower-case letters are removed. These characters do not affect the assignment of tariff points and can therefore be disregarded when deriving grade combinations. For the same reason, 'NC', 'P' and 'Q' are stripped from grades for reformed English A-levels, for example 'A\*NC' becomes 'A\*', 'DQ' becomes 'D', and 'EP' becomes 'E'.

36. Where a double award has been taken, each of the two grades is treated separately. Likewise where an A-level and an AS-level are treated as a combined award, each of the two grades is treated separately as an A-level and AS-level respectively.

| Value    | Description                                              | Definition                                                                                                    |
|----------|----------------------------------------------------------|----------------------------------------------------------------------------------------------------|
| ACC_BBC+ | Student's highest A-level grades are at least ACC or BBC | Student has at least three A-levels or vocational A-levels in distinct subjects (except when derived from double awards), for which the three highest grades are:<br>(A*, A*, A*); (A*, A*, A); (A*, A, A); (A, A, A); (A*, A*, B); (A*, A, B); (A, A, B); (A*, A*, C); (A*, A, C); (A, A, C); (A*, B, B); (A, B, B); (A*, B, C); (A, B, C); (B, B, B); (A*, C, C); (A, C, C); (B, B, C) |
|          |                                                          | Student has at least three A-levels or vocational A-levels in distinct subjects (except when derived from double awards), for which the three highest grades are:<br>(B, C, C); (C, C, C)                                                                                                    |
| OTHER    | Otherwise                                                | Otherwise                                                                                                    |

#### SPTARIFF

37. This field contains the tariff score generated by the student's entry qualifications, as derived from linked data, and is calculated using the method that is used to calculate the HESA Student derived field XTPOINTS for 2019-20. It is only calculated when (SPGRADECOMB = OTHER). The full specification for XTPOINTS in 2019-20 can be found on HESA's website at: <a href="https://www.hesa.ac.uk/collection/c19051/derived/contents">https://www.hesa.ac.uk/collection/c19051/derived/contents</a>.

#### **SPBACC**

38. This field indicates whether the student's highest qualification on entry is an International Baccalaureate. It is only calculated when (SPGRADECOMB = OTHER).

| Description                        | Definition                                                                                         |  |
|------------------------------------|----------------------------------------------------------------------------------------------------|--|
| International Baccalaureate        | SPGRADECOMB = OTHER and                                                                            |  |
|                                    | (linked data indicates that                                                                        |  |
|                                    | (International Baccalaureate [Total Points] grade ≥ 24) or                                         |  |
|                                    | (tariff points <sup>†</sup> from International Baccalaureate qualifications > (0.5 × SPTARIFF)) or |  |
|                                    | (only International Baccalaureate qualifications and                                               |  |
|                                    | $((1 \le International Baccalaureate [Total Points] grade \le 23)$ or                              |  |
|                                    | tariff points <sup>†</sup> > 0)))                                                                  |  |
| Not an International Baccalaureate | SPGRADECOMB = OTHER and not above                                                                  |  |
|                                    | International Baccalaureate                                                                        |  |

<sup>+</sup> Total equals tariff points from International Baccalaureate and International Baccalaureate [Standard Level] qualifications, with duplicates removed by subject, plus tariff points from the best International Baccalaureate [Theory of Knowledge], International Baccalaureate [Bonus Points] and International Baccalaureate [Extended Essay] qualifications.

#### **SPBTEC**

39. This field indicates whether the student's highest qualification on entry is a BTEC. It is only calculated when (SPGRADECOMB = OTHER).

| Value | Description | Definition                                                    |  |
|-------|-------------|---------------------------------------------------------------|--|
| 1     | BTEC        | SPGRADECOMB = OTHER and                                       |  |
|       |             | (linked data indicates that                                   |  |
|       |             | (tariff points from Level 3 BTEC qualifications $\geq$ 48) or |  |
|       |             | (only Level 3 BTEC qualifications and SPTARIFF > 0))          |  |
| 0     | Not a BTEC  | SPGRADECOMB = OTHER and not above                             |  |

#### SPACCESS

40. This field indicates whether the student's highest qualification on entry is an Access to HE Diploma. It is only calculated when (SPGRADECOMB = OTHER).

| Value | Description                 | Definition                                                                 |  |
|-------|-----------------------------|----------------------------------------------------------------------------|--|
| 1     | Access to HE Diploma        | SPGRADECOMB = OTHER and                                                    |  |
|       |                             | (linked data indicates an Access to HE Diploma with at least a pass grade) |  |
| 0     | Not an Access to HE Diploma | SPGRADECOMB = OTHER and not above                                          |  |

### SPENTQUAL

41. This field contains the grouping of the student's highest qualification on entry.

| Value      | Description                                   | Definition                                                       |
|------------|-----------------------------------------------|------------------------------------------------------------------|
| HEPG       | Higher education: Postgraduate                | QUALENT3 = DUK, DZZ, D80, M41, M44, M71, M80, M90, MUK, MZZ, H71 |
| HEFD       | Higher education: First degree                | QUALENT3 = M2X, H11, HUK, HZZ, JUK                               |
| HEOUG      | Higher education: Other undergraduate         | QUALENT3 = H80, J10, J20, J30, J48, J80, C20, C30, C44, C80, C90 |
| FOU        | Foundation course                             | QUALENT3 = J49                                                   |
| L3_COMB    | Combination of A-levels                       | SPGRADECOMB = ACC_BBC+, BCC_CCC                                  |
| BACC       | International Baccalaureate                   | (QUALENT3 = P62, P63 or SPBACC = 1) and not above                |
| BTEC       | BTEC                                          | SPBTEC = 1 and not above                                         |
| ACCESS     | Access course                                 | (QUALENT3 = X00, X01 or SPACCESS = 1) and not above              |
| OTH3_TAR   | Other Level 3 qualifications                  | (QUALENT3 = P47, P50, P54, P64, P65, P68, P91, P93, P94 or       |
|            | (generally expected to attract tariff points) | SPLINK = 1) and not above                                        |
| OTH3_NOTAR | Other Level 3 qualifications                  | QUALENT3 = P41, P42, P46, P51, P53, P80, P92 and not above       |
|            | (may not attract tariff points)               |                                                                  |

| Value   | Description                       | Definition                                                 |
|---------|-----------------------------------|------------------------------------------------------------|
| NONE    | No formal qualifications          | QUALENT3 = X02, X05 and not above                          |
| OTHER   | Other qualifications              | QUALENT3 = Q51, Q52, Q80, R51, R52, R80, X04 and not above |
|         | (unknown level, or below Level 3) |                                                            |
| UNKNOWN | Unknown qualifications            | Otherwise                                                  |

#### SPUGLEVEL

42. This field splits undergraduate students into those aiming for a first degree and other undergraduates.

| Value | Description                             | Definition                                  |
|-------|-----------------------------------------|---------------------------------------------|
| FIRST | Undergraduate aiming for a first degree | HESLEVEL = UG and OFSQAIM = FIRST, ENHANCED |
| OUG   | Other undergraduate                     | HESLEVEL = UG and not above                 |
| OTHER | Not an undergraduate                    | Otherwise                                   |

#### SPHIGHQUAL

43. This field indicates whether or not the student has previously obtained their qualification aim, or a higher qualification aim.

| Value | Description                          | Definition                                                               |
|-------|--------------------------------------|--------------------------------------------------------------------------|
| 1     | Student has not previously obtained  | (OFSQAIM = ENHANCED, FIRST, OTHL6_Q and                                  |
|       | their qualification aim, or a higher | QUALENT3 <sup>†</sup> = J, C and QUALENT3 $\neq$ C90) or                 |
|       | qualification aim                    | (OFSQAIM = DIPHE, CERTED, FOUDEG, FDBC, DTLLS,                           |
|       |                                      | DET, HND, OTHL5_Q, OTHHE_Q and                                           |
|       |                                      | QUALENT3 <sup><math>\dagger</math></sup> = C and QUALENT3 $\neq$ C90) or |
|       |                                      | (OFSQAIM = ENHANCED, FIRST, OTHL6_Q, DIPHE, CERTED, FOUDEG, FDBC, DTLLS, |
|       |                                      | DET, HND, OTHL5 Q, OTHHE Q, HIGHCERT, CTLLS, PTLLS, CET,                 |
|       |                                      | UNICERT, HNC, OTHL4 Q and                                                |
|       |                                      | QUALENT3 = $C90$ ) or                                                    |
|       |                                      | (QUALENT3 <sup>†</sup> = P, Q, R, X and QUALENT3 $\neq$ X06)             |
| 0     | Otherwise                            | Otherwise                                                                |

\* The first character of QUALENT3 is used.

#### SPEXCL1

44. This SPPOP exclusion flag indicates that the student is excluded from the full-time successful outcomes population for reasons other than those related to their home postcode (POSTCODEPRIOR) or data on their qualifications on entry.

| Value | Description                                                                                                 | Definition                                                                                                    |
|-------|----------------------------------------------------------------------------------------------------|----------------------------------------------------------------------------------------------------|
| 0     | Student not excluded<br>for reason not related<br>to home postcode or<br>data on qualifications<br>on entry | HESEXCL = 0 and<br>DOMICILE = XF, XK and<br>HESMODE = FTS, SWOUT and<br>HESLEVEL = UG and<br>(HESTYPE = HOMEF or<br>(HESTYPE = HOMENF and<br>((HESHEALTHPROF = NURSUN, PODCHI, DIETET, OCCTHE, OPDEPT, ORTHOP,<br>PHYSIO, ORTPRO, SPELAN, RADTHE, RADDIA, NURSAD, NURSCH, NURSLD,<br>NURSMH, MIDWIF and<br>LEARNSTARTDATE ≥ 1 August 2015 and LEARNSTARTDATE < 1 August 2017) or<br>(HESHEALTHPROF = DENTHE, DENHYG and<br>LEARNSTARTDATE ≥ 1 August 2016 and LEARNSTARTDATE < 1 August 2018)))) |
| 1     | Student excluded for<br>reason not related to<br>home postcode or data<br>on qualifications on<br>entry     | Otherwise                                                                                                    |

#### SPEXCL2

45. This SPPOP exclusion flag indicates whether or not the student's home postcode (POSTCODEPRIOR) is excluded from the mapping to 2011 Middle Layer Super Output Areas (MSOA), or from the mapping to 2001 Census Area Statistics (CAS) wards for students aged 21 or over on entry. Postcodes are excluded if: our analysis indicates they are inappropriate for participation measurement (typically institutions such as boarding schools); they are marked as non-geographic postcodes in the Office for National Statistics Postcode Directory (ONSPD); no link to an MSOA or a CAS ward is possible; or they were terminated and reused in a different MSOA or CAS ward which has a different quintile to the one previously published.

| Value | Description                                   |
|-------|-----------------------------------------------|
| 1     | Student's home postcode excluded from mapping |
| 0     | Otherwise                                     |

#### SPEXCL4

46. This SPPOP exclusion flag indicates that the student is recorded as having an 'Other qualification at level 3' (QUALENT3 = P80), but no Level 3 qualifications were found by linking to ILR or NPD data.

| Value | Description                                             | Definition         |
|-------|---------------------------------------------------------|--------------------|
| 1     | Student has (QUALENT3 = P80) but no Level 3             | QUALENT3 = P80 and |
|       | qualifications were found by linking to ILR or NPD data | SPLINK ≠ 1         |
| 0     | Otherwise                                               | Otherwise          |

#### SPEXCL8

47. This SPPOP exclusion flag indicates that we expect the ILR and/or NPD data used to determine the student's highest qualification on entry grouping (SPENTQUAL) and tariff score (SPTARIFF) to be incomplete, because the student was at least 35 years old on 31 August 2019 and we can only link to data from 2002-03 onwards.

| Value | Description                           | Definition                                    |
|-------|---------------------------------------|-----------------------------------------------|
| 1     | Student's ILR and/or NPD data used to | SPLINKAGE ≥ 35 and                            |
|       | determine SPENTQUAL and SPTARIFF      | SPLINK = 1 and                                |
|       | is expected to be incomplete          | (SPENTQUAL = L3_COMB, BTEC, OTH3_TAR or       |
|       |                                       | (SPENTQUAL = BACC and QUALENT3 ≠ P62, P63) or |
|       |                                       | (SPENTQUAL = ACCESS and QUALENT3 ≠ X00, X01)) |
| 0     | Otherwise                             | Otherwise                                     |

#### SPEXCL16

48. This SPPOP exclusion flag indicates that no Level 3 qualifications were found by linking to ILR or NPD data, even though the student was under 35 years old on 31 August 2019 and should therefore have achieved their Level 3 qualifications from 2002-03 onwards.

| Value | Description                               | Definition                         |
|-------|-------------------------------------------|------------------------------------|
| 1     | Student's Level 3 qualifications expected | SPLINKAGE < 35 and                 |
|       | to be found but were not found            | SPLINK ≠ 1 and                     |
|       |                                           | (SPENTQUAL = OTH3_TAR or           |
|       |                                           | (SPENTQUAL = OTH3_NOTAR and        |
|       |                                           | QUALENT3 = $P41$ , P42, P46, P80)) |
| 0     | Otherwise                                 | Otherwise                          |

#### SPEXCL

49. The value of this field can be used to determine the value of each of the SPPOP exclusion flags (SPEXCL1-16).

| Value | Description                                                                                         | Definition        |
|-------|----------------------------------------------------------------------------------------------------|-------------------|
| 1     | Student excluded for reason not related to home postcode or data on qualifications on entry         | SPEXCL1 = 1       |
| 2     | Student's home postcode excluded from mapping                                                       | SPEXCL2 = 1       |
| 4     | Student has (QUALENT3 = P80) but no Level 3 qualifications were found by linking to ILR or NPD data | SPEXCL4 = 1       |
| 8     | Student's ILR and/or NPD data used to determine SPENTQUAL and SPTARIFF is expected to be incomplete | SPEXCL8 = 1       |
| 16    | Student's Level 3 qualifications expected to be found but were not found                            | SPEXCL16 = 1      |
| 0     | Otherwise                                                                                           | None of the above |

50. SPEXCL contains the sum of all applicable values from the table above. It is calculated as (1 × SPEXCL1) + (2 × SPEXCL2) + (4 × SPEXCL4) + (8 × SPEXCL8) + (16 × SPEXCL16). The reason(s) for the exclusion can therefore be identified. For example, if SPEXCL = 11, by subtracting values from the above table (starting at the bottom), we see that the student's ILR and/or NPD data used to determine SPENTQUAL and SPTARIFF is expected to be incomplete (SPEXCL8 = 1), their home postcode is excluded from the mapping to 2001 CAS wards (SPEXCL2 = 1) and they are excluded for another reason not related to their home postcode or data on their qualifications on entry (SPEXCL = 1).

#### SPPOP

51. This field indicates whether the student is included in the full-time successful outcomes population.

| Value | Description                                          | Definition |
|-------|------------------------------------------------------|------------|
| 1     | Included in full-time successful outcomes population | SPEXCL = 0 |
| 0     | Otherwise                                            | Otherwise  |

#### SPEXCLPOP

52. This field indicates that the student is excluded from the full-time successful outcomes population for one or more reasons related to data on their qualifications on entry. If the number of students with (SPEXCLPOP = 1) exceeds the number of students with (SPPOP = 1), then we do not use the provider's headcounts to calculate its 'Premium to support successful student outcomes: full-time' allocation (see '2019-20 Post-collection outputs: Student premium method document' for more information).

| Value | Description                                   | Definition                                   |
|-------|-----------------------------------------------|----------------------------------------------|
| 1     | Excluded from full-time successful outcomes   | SPEXCL1 = 0 and                              |
|       | population for one or more reasons related to | SPEXCL2 = 0 and                              |
|       | qualifications on entry data                  | (SPEXCL4 = 1 or SPEXCL8 = 1 or SPEXCL16 = 1) |
| 0     | Otherwise                                     | Otherwise                                    |

#### SPGRP

53. This field holds the entry qualification risk group the student was assigned to.

54. For those aiming for a first degree (SPUGLEVEL = FIRST), the assignment to risk groups is as follows:

| Value | Description          | Definition                                                                       |
|-------|----------------------|----------------------------------------------------------------------------------|
| Y_F_L | Young, first degree, | SPUGLEVEL = FIRST and                                                            |
|       | low risk             | SPENTRYAGE < 21 and                                                              |
|       |                      | ((SPENTQUAL = OTH3_TAR, OTH3_NOTAR and SPTARIFF ≥ 116) or                        |
|       |                      | SPENTQUAL = HEPG, HEOUG, HEFD, L3_COMB, BACC)                                    |
| Y_F_M | Young, first degree, | SPUGLEVEL = FIRST and                                                            |
|       | medium risk          | SPENTRYAGE < 21 and                                                              |
|       |                      | ((SPENTQUAL = OTH3_TAR, OTH3_NOTAR and (41 ≤ SPTARIFF ≤ 115 or SPTARIFF = 0)) or |
|       |                      | SPENTQUAL = FOU) and not above                                                   |

| Value  | Description           | Definition                                                          |
|--------|-----------------------|---------------------------------------------------------------------|
| Y_F_H  | Young, first degree,  | SPUGLEVEL = FIRST and                                               |
|        | high risk             | SPENTRYAGE < 21 and                                                 |
|        |                       | ((SPENTQUAL = OTH3_TAR, OTH3_NOTAR and $1 \le SPTARIFF \le 40$ ) or |
|        |                       | SPENTQUAL = ACCESS, BTEC, OTHER, NONE) and not above                |
| Y_F_U  | Young, first degree,  | SPUGLEVEL = FIRST and                                               |
|        | unknown               | SPENTRYAGE < 21 and not above                                       |
| M_ F_L | Mature, first degree, | SPUGLEVEL = FIRST and                                               |
|        | low risk              | SPENTRYAGE ≥ 21 and                                                 |
|        |                       | ((SPENTQUAL = L3_COMB and SPGRADECOMB = ACC_BBC+) or                |
|        |                       | (SPENTQUAL = OTH3_TAR, OTH3_NOTAR and SPTARIFF $\geq$ 106) or       |
|        |                       | SPENTQUAL = HEPG, HEOUG, HEFD)                                      |
| M_ F_M | Mature, first degree, | SPUGLEVEL = FIRST and                                               |
|        | medium risk           | SPENTRYAGE ≥ 21 and                                                 |
|        |                       | ((SPENTQUAL = L3_COMB and SPGRADECOMB = BCC_CCC) or                 |
|        |                       | (SPENTQUAL = OTH3_TAR, OTH3_NOTAR and SPTARIFF ≤ 105) or            |
|        |                       | SPENTQUAL = BACC, ACCESS, FOU) and not above                        |
| M_ F_H | Mature, first degree, | SPUGLEVEL = FIRST and                                               |
|        | high risk             | SPENTRYAGE ≥ 21 and                                                 |
|        |                       | SPENTQUAL = BTEC, OTHER, NONE and not above                         |
| M_ F_U | Mature, first degree, | SPUGLEVEL = FIRST and                                               |
|        | unknown               | SPENTRYAGE ≥ 21 and not above                                       |

55. For other undergraduates (SPUGLEVEL = OUG), the assignment to risk groups is instead as follows:

| Value | Description                           | Definition                                                               |
|-------|---------------------------------------|--------------------------------------------------------------------------|
| Y_O_L | Young, other undergraduate,           | SPUGLEVEL = OUG and                                                      |
|       | low risk                              | SPENTRYAGE < 21 and                                                      |
|       |                                       | ((SPENTQUAL = OTH3_TAR, OTH3_NOTAR and SPTARIFF ≥ 116) or                |
|       |                                       | SPENTQUAL = HEPG, HEOUG, HEFD, L3_COMB)                                  |
| Y_O_M | Young, other undergraduate, medium    | SPUGLEVEL = OUG and                                                      |
|       | risk                                  | SPENTRYAGE < 21 and                                                      |
|       |                                       | ((SPENTQUAL = OTH3_TAR, OTH3_NOTAR and 66 $\leq$ SPTARIFF $\leq$ 115) or |
|       |                                       | SPENTQUAL = BACC, FOU, ACCESS) and not above                             |
| Y_O_H | Young, other undergraduate, high risk | SPUGLEVEL = OUG and                                                      |
|       |                                       | SPENTRYAGE < 21 and                                                      |

| Value | Description                            | Definition                                                             |
|-------|----------------------------------------|------------------------------------------------------------------------|
|       |                                        | ((SPENTQUAL = OTH3_TAR, OTH3_NOTAR and SPTARIFF $\leq$ 65) or          |
|       |                                        | SPENTQUAL = BTEC, OTHER, NONE) and not above                           |
| Y_O_U | Young, other undergraduate,            | SPUGLEVEL = OUG and                                                    |
|       | unknown                                | SPENTRYAGE < 21 and not above                                          |
| M_O_L | Mature, other undergraduate,           | SPUGLEVEL = OUG and                                                    |
|       | low risk                               | SPENTRYAGE ≥ 21 and                                                    |
|       |                                        | ((SPENTQUAL = OTH3_TAR, OTH3_NOTAR and SPTARIFF $\geq$ 66) or          |
|       |                                        | SPENTQUAL = HEPG, HEOUG, HEFD, L3_COMB, ACCESS)                        |
| M_O_M | Mature, other undergraduate, medium    | SPUGLEVEL = OUG and                                                    |
|       | risk                                   | SPENTRYAGE ≥ 21 and                                                    |
|       |                                        | ((SPENTQUAL = OTH3_TAR, OTH3_NOTAR and $1 \leq$ SPTARIFF $\leq$ 65) or |
|       |                                        | SPENTQUAL = FOU) and not above                                         |
| M_O_H | Mature, other undergraduate, high risk | SPUGLEVEL = OUG and                                                    |
|       |                                        | SPENTRYAGE $\geq$ 21 and                                               |
|       |                                        | (SPENTQUAL = BACC, BTEC, OTHER, NONE or                                |
|       |                                        | (SPENTQUAL = OTH3_TAR, OTH3_NOTAR and SPTARIFF = 0)) and not above     |
| M_O_U | Mature, other undergraduate,           | SPUGLEVEL = OUG and                                                    |
|       | unknown                                | SPENTRYAGE ≥ 21 and not above                                          |

#### SPQUIN

56. This field indicates:

- a. For young students in the full-time successful outcomes population (SPPOP = 1 and SPENTRYAGE < 21): the young higher education participation rate (POLAR4) quintile of the student's 2011 MSOA. Values are 1 to 5, with 1 being the quintile of lowest participation rates.
- b. For mature students in the full-time successful outcomes population (SPPOP = 1 and SPENTRYAGE ≥ 21): the adult higher education qualification quintile of the student's 2001 CAS ward (defined as the proportion of 16-74 year olds with a higher education qualification). Values are 1 to 5, with 1 being the quintile with the lowest proportions of higher education qualified adults. Note that mature full-time students who already hold a higher education qualification at the same level as, or higher than, their current qualification aim, or have unknown entry qualifications (SPHIGHQUAL = 0), are given a quintile value of 5, irrespective of their postcode.

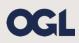

© The Office for Students copyright 2021

This publication is available under the Open Government Licence 3.0 except where it indicates that the copyright for images or text is owned elsewhere.

www.nationalarchives.gov.uk/doc/open-government-licence/version/3/